### **OVERVIEW**

Two federal agencies and FireEye were breached through updates of widely-used IT infrastructure management software - the Orion network monitoring product from SolarWinds.

SolarWinds update spread a digitally-signed component of the Orion software framework that contains a backdoor Sunburst that communicates via HTTP to third party servers.

## **SOLARWINDS** SUNBURST BACKDOOR SUPPLY CHAIN ATTACK

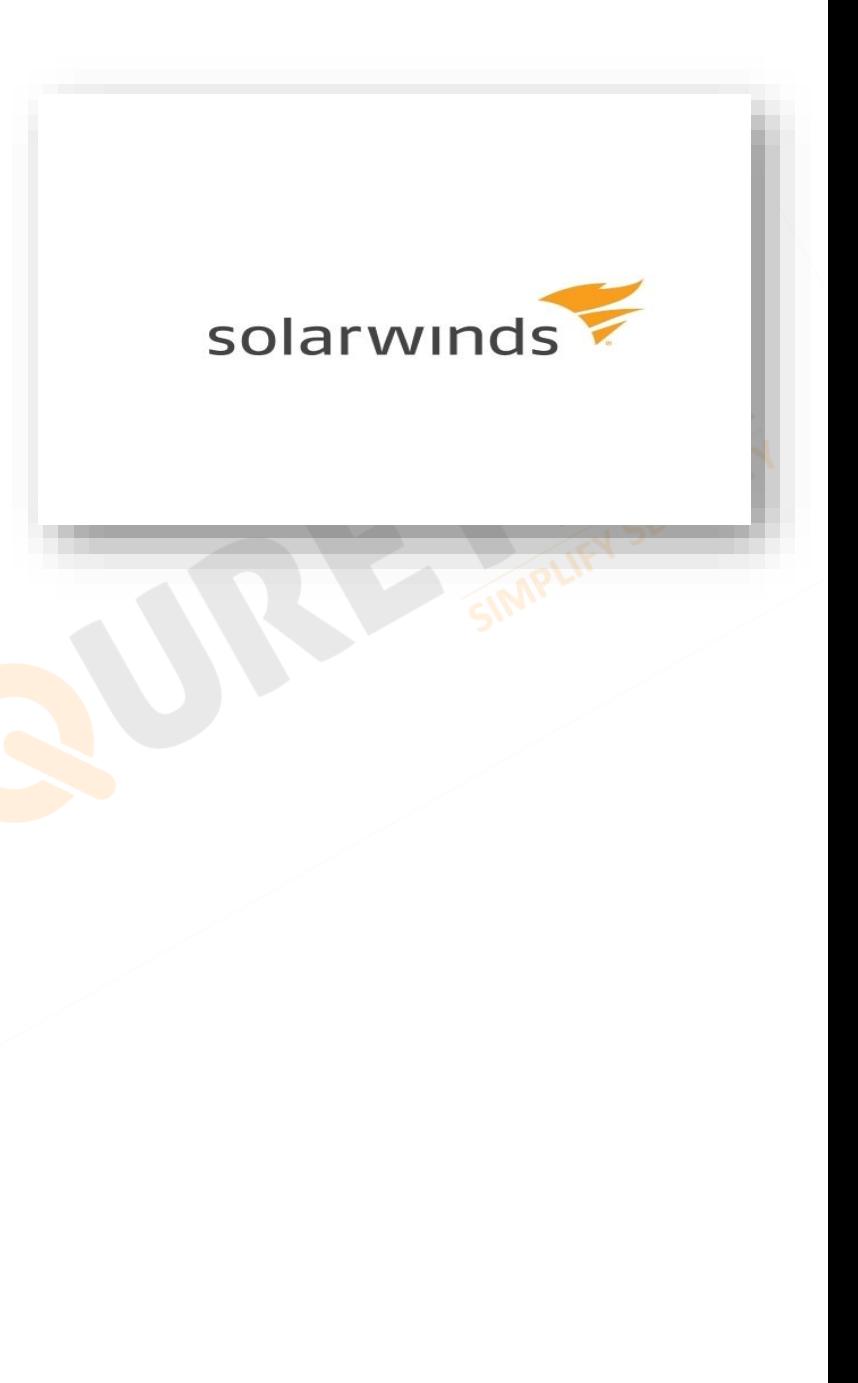

www.sequretek.com

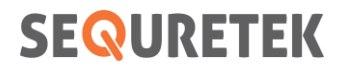

#### **W KNOWLEDGE BASE REGISTER**

■ Version Control

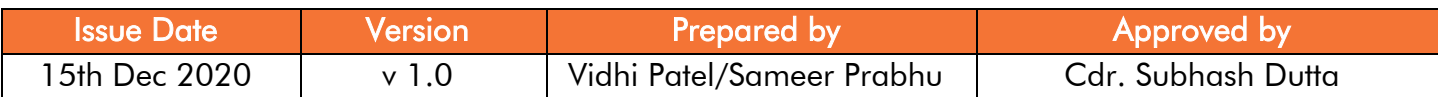

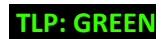

#### **W OVERVIEW**

**SEQURETEK** 

- Last week FireEye disclosed that attackers had compromised their systems and had accessed their Red Team assessment tools. FireEye and other security organisations then discovered a global campaign that attacked the networks of public and private organizations through a compromised version of SolarWinds Orion business software update to distribute malware called SUNBURST.
- Inserting malicious code into legitimate software updates for the Orion software allows an attacker remote access into the victim's environment.
- SolarWinds is a hugely popular piece of server software used by hundreds of thousands of organizations globally, including most Fortune 500 companies and multiple U.S. federal agencies.
- SolarWinds Orion is used for centralized monitoring and management, usually employed in large networks to keep track of all IT resources, such as servers, workstations, mobiles, and IoT devices. Attackers have targeted versions 2019.4 through 2020.2.1 of the SolarWinds Orion platform that was released between March and June 2020.
- Attackers gained access to victims via trojanized updates to SolarWind's Orion IT monitoring and management software. Post initial compromise activity following this supply chain compromise has included lateral movement and data theft.

#### **W TECHNICAL DETAILS**

- Sunburst has been widespread across organizations in an attack. It uses multiple obfuscated blacklists to identify security and anti-virus tools running as processes, services, and drivers. It stores this information for later stages of an attack.
- SolarWinds. Orion. Core. BusinessLayer. dll is a SolarWinds digitally-signed component of the Orion software framework that contains a backdoor that communicates via HTTP to third party servers.
- Authorized system administrators fetch and install updates to SolarWinds Orion via packages distributed by SolarWinds's website.
- The update package *CORE-2019.4.5220.20574-SolarWinds-Core-v2019.4.5220-*Hotfix5.msp (02af7cec58b9a5da1c542b5a32151ba1) contains the SolarWinds. Orion. Core. BusinessLayer. dll described in this report.
- After installation, the Orion software framework executes the .NET program SolarWinds.BusinessLayerHost.exe to load plugins, including

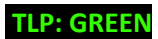

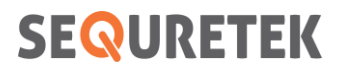

SolarWinds. Orion. Core. BusinessLayer. dll. The malware masquerades its network traffic as the Orion Improvement Program (OIP) protocol and stores reconnaissance results within legitimate plugin configuration files allowing it to blend in with legitimate SolarWinds activity.

- This plugin contains many legitimate namespaces, classes, and routines that implement functionality within the Orion framework. Hidden in plain sight, the class SolarWinds. Orion. Core. BusinessLayer. OrionImprovementBusinessLayer implements an HTTP-based backdoor. Code within the logically unrelated routine SolarWinds.Orion.Core.BusinessLayer.BackgroundInventory.InventoryManager.RefreshInte rnal invokes the backdoor code when the Inventory Manager plugin is loaded.
- SolarWinds. Orion. Core. BusinessLayer. dll is signed by SolarWinds, using the certificate with serial number 0f:e9:73:75:20:22:a6:06:ad:f2:a3:6e:34:5d:c0:ed. The file was signed on March 24, 2020.

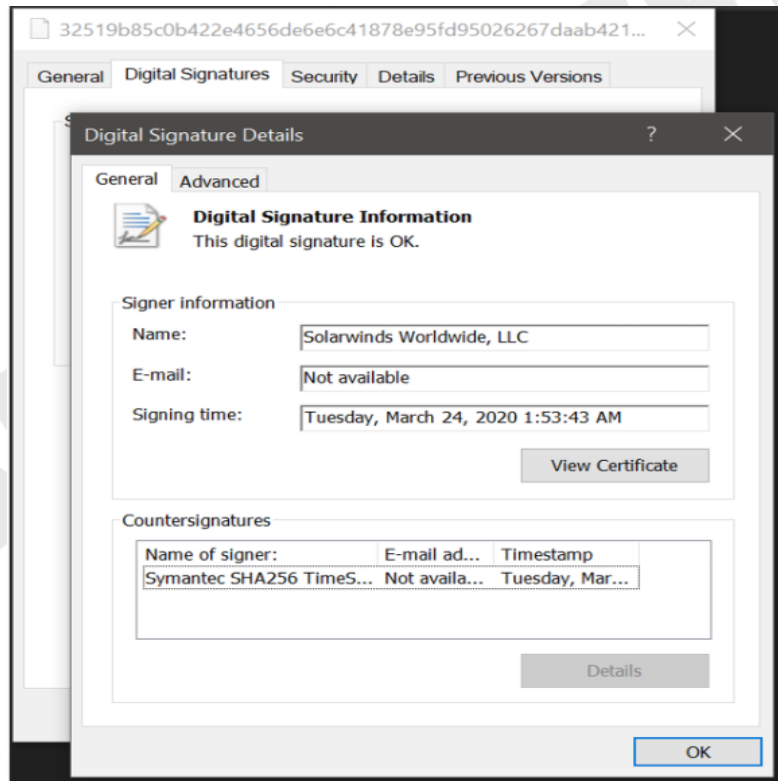

Figure 1: SolarWinds digital signature on software with backdoor

■ On execution of the malicious SolarWinds.Orion.Core.BusinessLayer.OrionImprovementBusinessLayer.Initialize method the sample verifies that its lower-case process name hashes to the value which is matched with a process named "solarwinds.businesslayerhost".

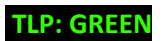

#### SolarWinds SUNBURST Backdoor Supply Chain Attack

- The malware only executes if the filesystem write time of the assembly is at least 12 to 14 days prior to the current time; the exact threshold is selected randomly from an interval. It continues to check by a legitimate recurring background task. Once the threshold is met, the sample creates the named pipe 583da945-62af-10e8-4902-a8f205c72b2e to act as a guard that only one instance is running before reading SolarWinds. Orion. Core. BusinessLayer. dll. config from disk and retrieving the XML field appSettings.
- The appSettings fields' keys are legitimate values that the malicious logic re-purposes as a persistent configuration.
- The malware checks that the machine is domain joined and retrieves the domain name before execution continues.
- A userID is generated by computing the MD5 of all network interface MAC addresses that are up is used to communicate with C2 servers.
- The backdoor determines its C2 server using a Domain Generation Algorithm (DGA) to construct and resolve a subdomain of *avsvmcloud[.]com*.
- If all blocklist and connectivity checks pass, the sample starts generating domains in a while loop via its DGA
- **E** After an initial period off, it retrieves and execute commands "Jobs", that transfer files, execute files, profiles the system, reboots the machine and disable system services.
- Backdoor's behaviour and network protocol blend in with legitimate SolarWinds activity, by masquerading as the OIP protocol and storing reconnaissance results within plugin configuration files.

#### **INDICATORS OF COMPROMISE**

#### IP ADDRESSES

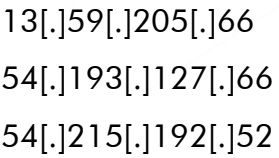

34[.]203[.]203[.]23 139[.]99[.]115[.]204 5[.]252[.]177[.]21

204[.]188[.]205[.]176 51[.]89[.]125[.]18 167[.]114[.]213[.]199

#### URLs

6a57jk2ba1d9keg15cbg.appsync-api.eu-west-1.avsvmcloud[.]com 7sbvaemscs0mc925tb99.appsync-api.us-west-2.avsvmcloud[.]com gq1h856599gqh538acqn.appsync-api.us-west-2.avsvmcloud[.]com ihvpgv9psvq02ffo77et.appsync-api.us-east-2.avsvmcloud[.]com

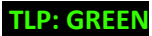

TLP: GREEN **WWW.Sequretek.com** Page | 5

#### SolarWinds SUNBURST Backdoor Supply Chain Attack

k5kcubuassl3alrf7gm3.appsync-api.eu-west-1.avsvmcloud[.]com

mhdosoksaccf9sni9icp.appsync-api.eu-west-1.avsvmcloud[.]com

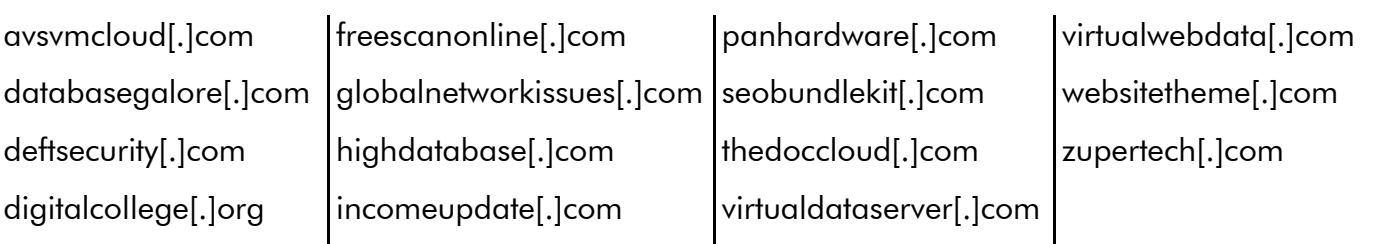

#### FILE HASHES

#### MD5

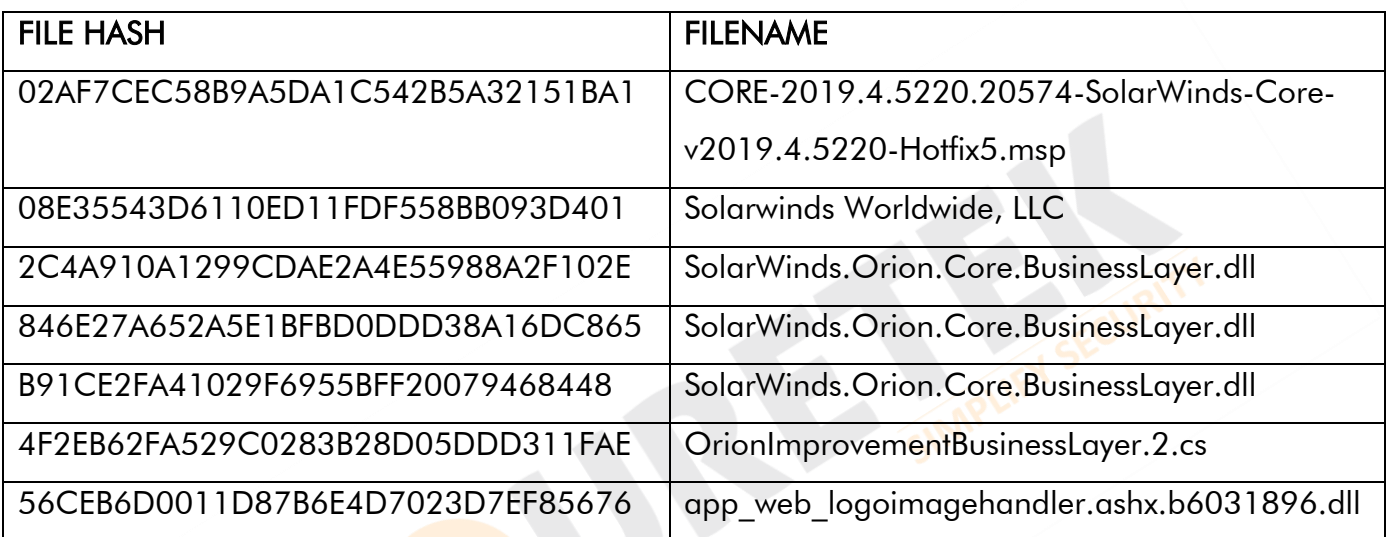

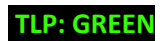

#### SHA1

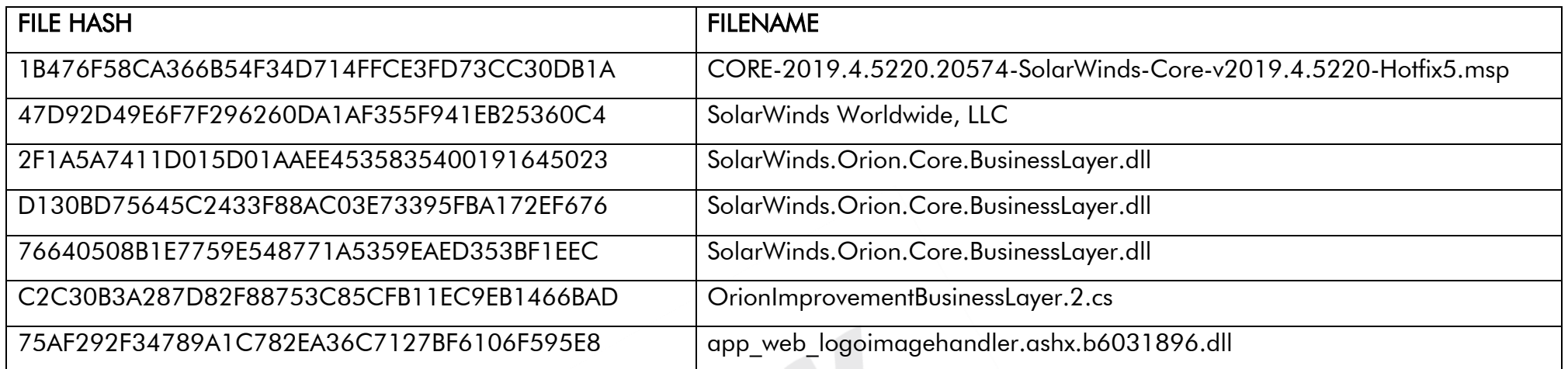

#### SHA256

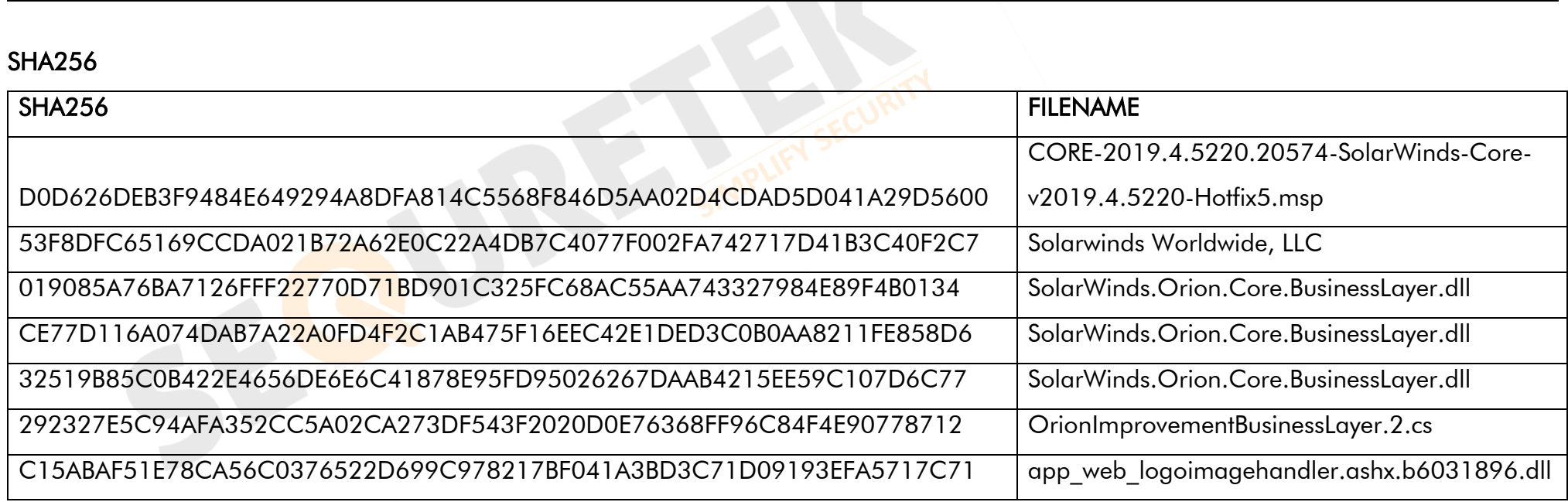

#### **& PREVENTIVE AND CORRECTIVE DEFENCE ACTIONS**

#### **Preventive Actions**

- o Upgrade SolarWinds Orion Platform to version 2020.2.1 HF 2.
- o Block the IoCs in the corresponding security devices.
- o All these IoCs are combined in our Threat Intelligence Feed that is integrated with our SOC to provide proactive threat protection to our clients.
- o Employ content scanning and filtering on the organization mail servers. Inbound e-mails should be scanned for known threats and should block any attachment types that could pose a threat.
- o Update your Operating system and software to latest version.
- o Ensure anti-virus and anti-malware solutions are set to automatically update and regular scans are conducted.
- o Do not trust emails from untrusted source.
- o Do not open links and attachments from untrusted sources.
- o Back-up data, store it outside of network connection.
- o Use strong password and change it at regular interval. Use multi-factor authentication.
- o Implement strict access control and auditing in your environment at operating system and network layers. Limit access to the Orion servers to only those authorized persons who require access as part of their duties.
- o Ensure you have installed the latest versions of the SolarWinds Orion Platform, including hotfixes and service releases.
- o Be careful not to expose your Orion Platform website on the public internet.
- o Disable unnecessary ports, protocols, and services on your host operating system and on applications, like SQL Server.
- o If you deploy multiple Orion servers in your environment, dedicate these servers where possible and minimize the installation of any third-party software.
- o Do not create local Orion-based accounts. We recommend at minimum utilizing [Windows Authentication](https://documentation.solarwinds.com/en/Success_Center/orionplatform/content/core-creating-new-accounts-sw1310.htm), or implementing a [SAML v2 based solution](https://documentation.solarwinds.com/en/Success_Center/orionplatform/content/core-users-saml-authentication.htm), if you cannot integrate Windows or SAML-based authentication.
- o Apply proper segmentation controls on the network where you have deployed the SolarWinds Orion Platform.

#### www.sequretek.com

#### ■ Corrective Actions

- o If infected, disconnect the affected system from the Network. Reset all credentials used by or stored in SolarWinds Orion.
- o Change passwords for accounts that have access to SolarWinds servers/infrastructure.

 $\infty$   $\longrightarrow$   $\longleftarrow$   $\infty$ 

- o Inform the Information Security Team.
- o Use antivirus or anti-malware software to clean the malware.